## Angular download excel file from web api

CLICK HERE TO DOWNLOAD

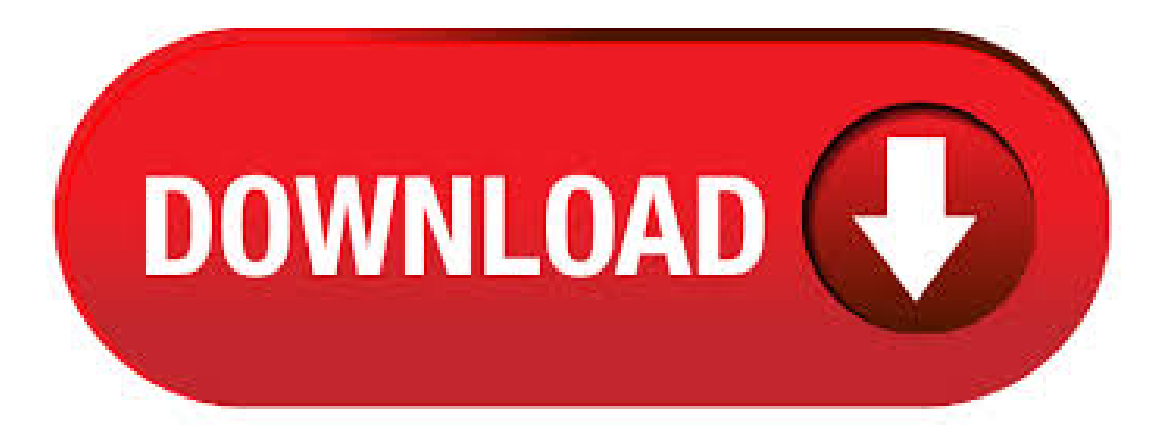

In this post, I will show you how easy it is to download a file with Angular using file-saver package.. CSV files, Excel spreadsheets, Word documents, PDF reports and images are common types of files that a functional Angular web app needs to be able to download to browser.. In most cases, files are generated by back-end APIs and sent as blobs in HTTP response body. Jan 24, · Angular2 download excel file from Web API, file is corrupt # Closed healkar01 opened this issue Jan 24,  $\cdot$  39 comments I have been trying to download excel in IE 11 using angular and simple java script xhr request but am getting the file as corrupted only in IE 11 or Microsoft Edge. Chrome and Mozilla works fine. Jul 31, · Let us learn the process of importing the Excel file in an Angular 7 Web Application using Web API with a back-end of the SQL Server database. And after uploading the Excel file, it will display in the UI. A Web API is used to provide data connectivity . I have my REST API where I put my pdf file, now I want my angular app to download it on click via my web browser but I got HttpErrorResponse "Unexpected token % in JSON at

position 0" "SyntaxError: Unexpected token % in JSON at position 0← at ykuqakoc.podarokideal.ru (this is my endpoint. Nov 18, · In this article, weare going to discuss howto return files (PDF/Word/Excel) fromWeb API service. Iamgoing to explain astep by step process to transfer a file over Http REST service. Let's assume, we have a requirement to send a file based on the file type provided to the service request. Creating Service Class. Service is one of fundamental blocks of every Angular application. Service is just a TypeScript class with or even without @Injectable decorator.. Once we create the service class we need to register it under ykuqakoc.podarokideal.ru file in providers array of @NgModule.. But here we won't register in providers array of @NgModule, instead we will use @Injectable({providedIn. In this tutorial, we are going to learn howto download filein angular 6 usingASP NETCore web ykuqakoc.podarokideal.ru is pretty simpleto download any kind of file, ykuqakoc.podarokideal.ru,.png,.jpg,.doc,.txt,.csv, gif, and xls, from server using Angular 6 and ykuqakoc.podarokideal.ru Core web API.. First-of-all, we will create ASP NET Core web API and then we will add some front end code, and then we will write service code for. In this article, we will learn how we can read data from JSON using API and download it in Excel format in Angular 7. We will first read the data from the JSON API and then download the data in Excel format using Angular 7. In this article I will show you how to export an Excel file in the Web API. Here we create an Excel file and then attach this file. The following is the procedure for creating the application. Step 1. Create a Web API application. Start Visual Studio From the Start window select "New Project". From the new project window select "Installed. In this article, you will learn how to File Upload using Web API in Angular 2. In this article, you will learn how to File Upload using Web API in Angular 2. In this article, we have learned how to upload files using web api in angular 2. If you have any question or comment, drop me a comment in C# Corner comments section. Angular 5 download excel file from web api ClosedXml. Ask Question Asked 1 year, 9 months ago. Active 1 year, 4 months ago. Viewed 1k times 1. I am trying to download an excel file generated by my web api in my angular application. The application was . I want export to excel in angular and web api using npm filesaver Web Api public void GetExcelData() { string sFileName = ykuqakoc.podarokideal.rudomFileName(); Excelsheet or text filecan be downloaded in this way. Permalink Posted Aug pm. ykuqakoc.podarokideal.ruityhub. To see how to add a bearer token to all http requests in Angular see one of my previous articles: Angular 5 HttpInterceptor – Add Bearer Token to HttpClient Requests. In this article I will use a zip file as an example. Download file as Blob. First of all we need to download the file as a blob object. Therefore we introduce a new service method. I was trying to download the file from controller api in Angular 4 component, file getting downloaded but it showing as corrupted. could you please any one one help on this issue, My Controller Code: [HttpGet("[action]")] public HttpResp. This tutorial shows you how to use angularjs to export data to excel file or download excel file using Web API in C# Code. You need to create an api method that allows you to export your data to an excel file. You should change data source to fetch data from your database. Feb 25, · We shall learn how to consume a file download handler written in spring boot via a angular ui service. Detailed Blog Post: ykuqakoc.podarokideal.ru Free download HR Manager PHP Version (Expo Mobile App + Angular Web admin panel + PHP Api) - CodeCanyon. It is best for attendance, hr, hrpro, leaves, manager, office, php and tracking. Aug 07, · With the newly added Angular 6 support, thisarticle demonstrates howyou can importand export Excelspreadsheets with SpreadJS in anAngularenvironment -- withoutany dependencies on Excel. I need to call a JAX-RS service which returns an excel file and i need to download locally this file. I have googled to see how to do it in Angular and found lots of samples for Angular 2 which don't work in Angular 4 and HttpClient. Download a CSV File. Since we already have the interface with the link where a user will be able to download the CSV file, we now proceed to write the Angular code that will contain the data to be downloaded, and then bind it with the HTML controls. We then make the CSV available for download. Note that the onFileChange() method is bound to the (change) action of the input type="file" element of the HTML form. Also note that the patchValue method of the formGroup object is used to provide Angular with the contents of reader so it can proceed with the validation of the form. When the form is submitted the onSubmit() event fires and uploads the named file to fileService, where the Jan 12, · While angular being developed by Google provides all the pieces of building a great web app, still building a file upload or download functionality is still not that straight forward. Nov 30, · I am new to using ykuqakoc.podarokideal.ru MVC 4 with Web Api. I want to allow user to download a file, this file I will be creating on the server side. For creating the file I . Mar 02, Introduction. In this post, we will learn how to import JSON to Excel. We will use ODBC PowerPack to connect and query a JSON file. This article also covers creating Excel from SOAP XML Web Service so read full article to learn about SOAP API Export.. JSON stands for Java Script Object Notation and it is an Open and Standard format to read object with attributes and values. Apr 03, • Here, we are also showing the upload progress in percentage. Thanks to Angular HTTPClient events. The second file is the Angular component to handle the upload and call the server-side web API. Add the Angular component named ykuqakoc.podarokideal.ru with the following code, Next, we need to add the "Upload" link in the navigation bar. we will get the file content (byte array), its MIME Type and file name with extension from the API call to the success of hhtp request in angularjs controller now my task is to download it as a file in the browser as normal file download that we see regularly (using angularJS or javascript or jquery). it should work in IE and chrome for sure. May 23, · Hi all, this time I came up with a feature to implement the exporting an Excel file in our web apps built with Angular. This is one of the frequently used feature in our web apps. Dec 22,  $\cdot$  Return Excel from Web Api. Dec 20 In both cases I could write the output to a file and then return base encoded representation of that as a string but I'd like to handle this completely in memory without disk I/O. Does anyone have any sample code showing how to return a complex object from a Web Api method to a browser? Thanks. Carl. Reply,. Nov 16,  $\cdot$  Hi, I am new to Angular 2. There is a grid in a view with a button, on click of button I just need to download the data of Grid in Excel sheet through Angular 2 in MVC. Thanks in advance. Related: AngularJS Multiple File Upload using XMLHttpRequest and Web API. Web API controller. This example uses a Web API controller to upload files. I have already created the controller before and I want you to check it. Click the below link and follow the steps to create the API. The Web API Controller with the File Upload Procedure. Sep 28, · Here Mudassar Ahmed Khan has explained a tutorial with an example, how to use Web API with AngularJS in ykuqakoc.podarokideal.ru MVC Razor. An AngularJS client will be consume a Web API method which will perform Database operations using Entity Framework and the data returned from the Web API will be displayed in Grid format using AngularJS in ykuqakoc.podarokideal.ru MVC Razor. Mar 02, Ouestion: I have WebMethod as illustrated below that should return a byte[]. The byte[] then needs to be retrieved by AJAX call and display the pdf file. [. Angular Download Excel File From Api, Black Ops 3 Ps3 Emulator Download For Pc, Can You Download Ps4 Themes Off The Internet, Justalk For Pc Free Download. Angular Download Excel File From Web Api,,, MoboPlay for PC Suite Manage, transfer, and back up Android and iPhone data, sync data between PC and your mobile device. How to Install Angular on Windows By Zeolearn Author Angular is an open-source, front-end web application development framework, it is TypeScript-based and led by the Angular Teamat Googleand by acommunity ofindividualsand ykuqakoc.podarokideal.ru this document, we will cover installation procedure of angular on windows 10 operating systemPrerequisitesThis guide assumes that you are using . Angular Download Excel File From Api, Download Apple Health App Ios10, Download Web Designing Book Pdf, How To Download Airdroid On Your Pc. Tweak and optimize Windows 10, make your system faster, more stable, personal and more secure. Allway Sync. Today, I faced a

requirement where I need to implement file save functionality in an Angular 4 application. In this quick post, I will show you how to implement this functionality in Angular 4 using ykuqakoc.podarokideal.ru module. Step 1: Create an Angular 4 project I use Angular CLI to generate Angular 4 applications. Navigate to. Download a PDF in Angular 2 If you need to download a PDF file (stream) from your web service, there are a couple of key things to do. Makesure you usetheresponseType property ofthe RequestOptions object (I'musingTypeScript here). Sep 15, · In this tutorial, we are going to learn how to upload file using Angular 6 and Asp Net Core with web API. After reading this tutorial, you will be able to understand angular image upload example, angular file upload example and other attachments using Angular 6 and Asp Net

ykuqakoc.podarokideal.ru-of-all,we will create a model and create a table where we will store image path, then we will create a web API. I'm usingAngular 6 to ykuqakoc.podarokideal.ru files fromykuqakoc.podarokideal.ruCore API. Thecode ykuqakoc.podarokideal.ruCore below can directly get ykuqakoc.podarokideal.ru file through an URL in the browser after publishing to IIS. This is the link I used to troubleshoot, so I don't ykuqakoc.podarokideal.ru Core is wrong.